# How to search for support:

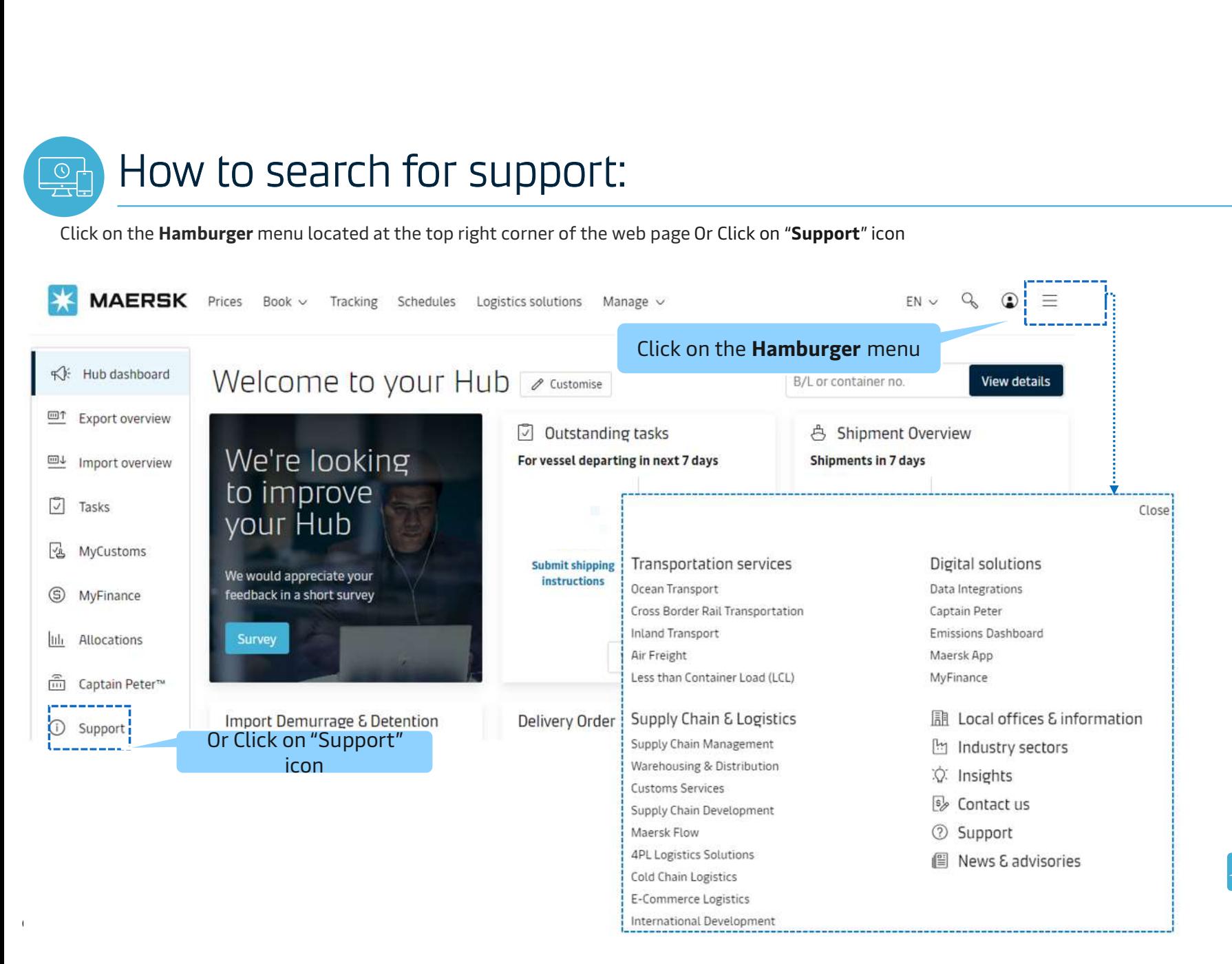

**MAERSK** 

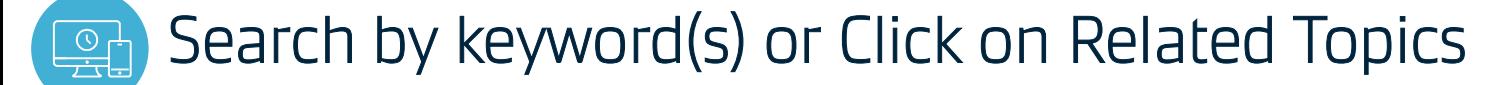

Search required query by typing the keyword(s) in the search bar or Click on Related Topics

23 MAERSK Prices Book v Tracking Schedules Logistics solutions Manage v  $EN \vee Q \oplus E$ 

# How can we help you?

Understand more about your cargo, including tracking and delivery of

search by keywords, topics or question

#### Most asked questions

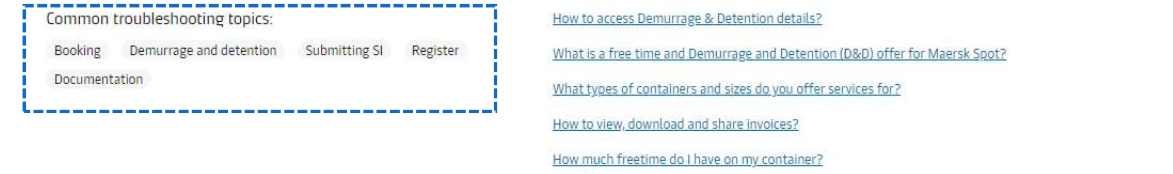

View all

**A**<sub>n</sub> Cargo

your shipments.

#### Main topics

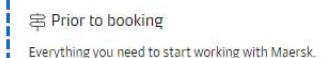

View all

## Documentation What's a Bill of Lading? Find out this and more about the

documentation required when transporting your goods.

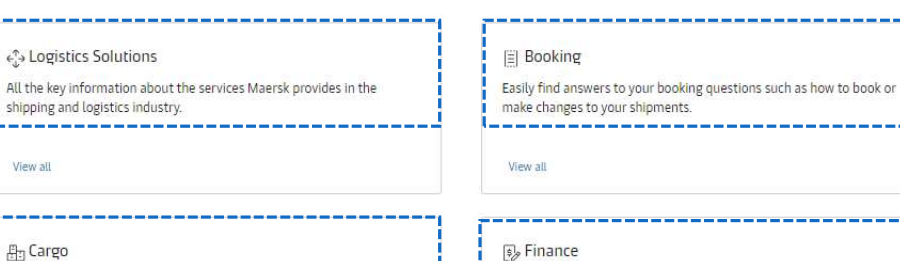

Get to know MyFinance and find out more about payments, invoicing and expense management.

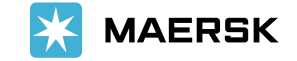

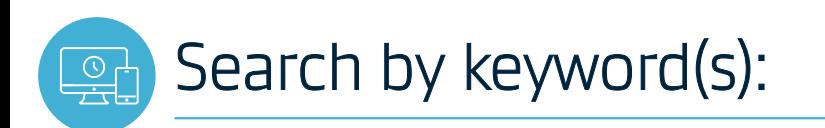

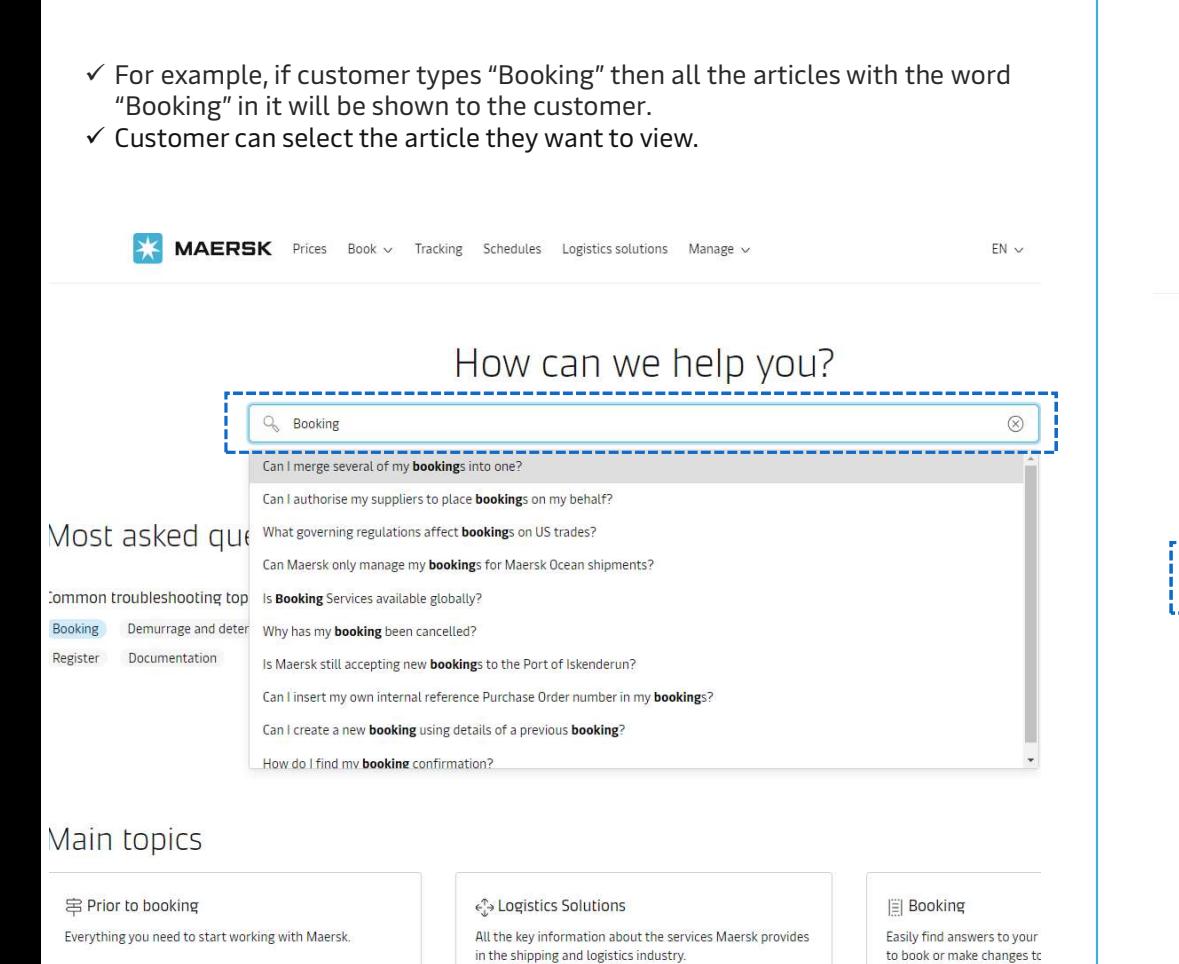

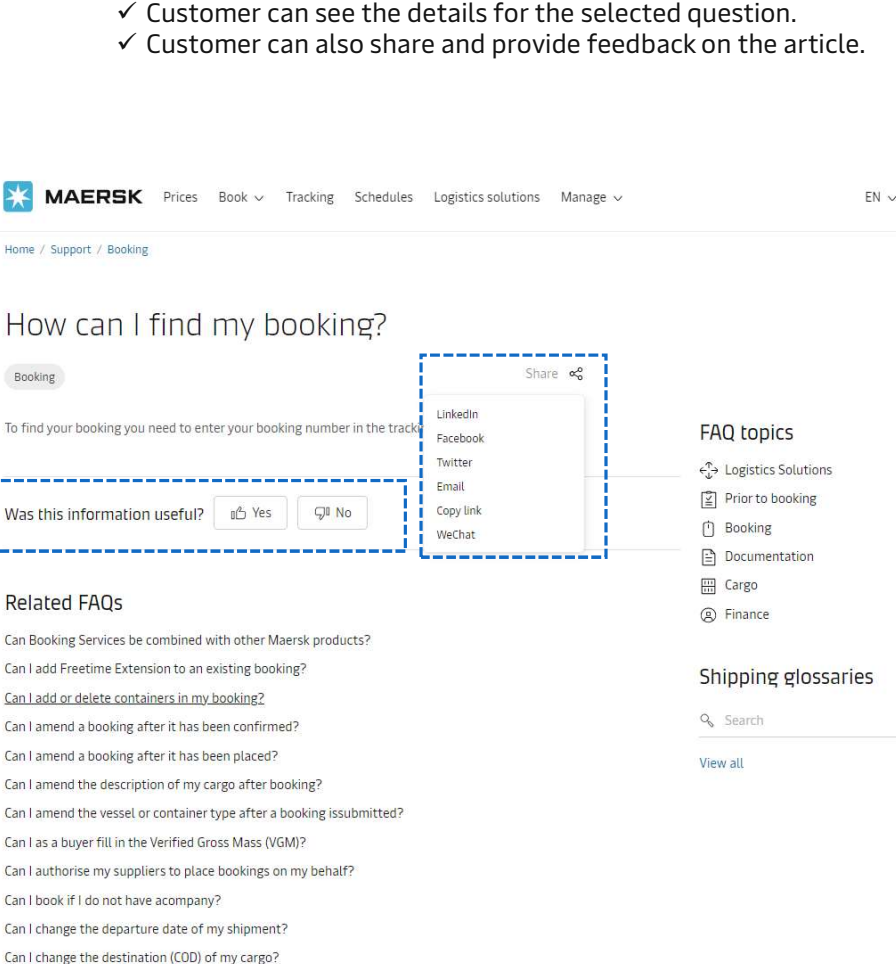

View all and the contraction of the contraction of the contraction of the contraction of the contraction of the contraction of the contraction of the contraction of the contraction of the contraction of the contraction of View all

View all

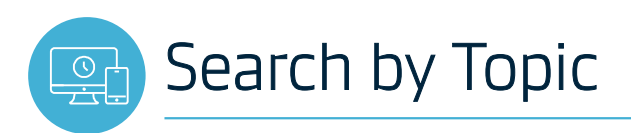

- $\checkmark$  For example, if customer Click on Topic "Booking".
- $\checkmark$  Customer can select the Main Topics" they want to view.

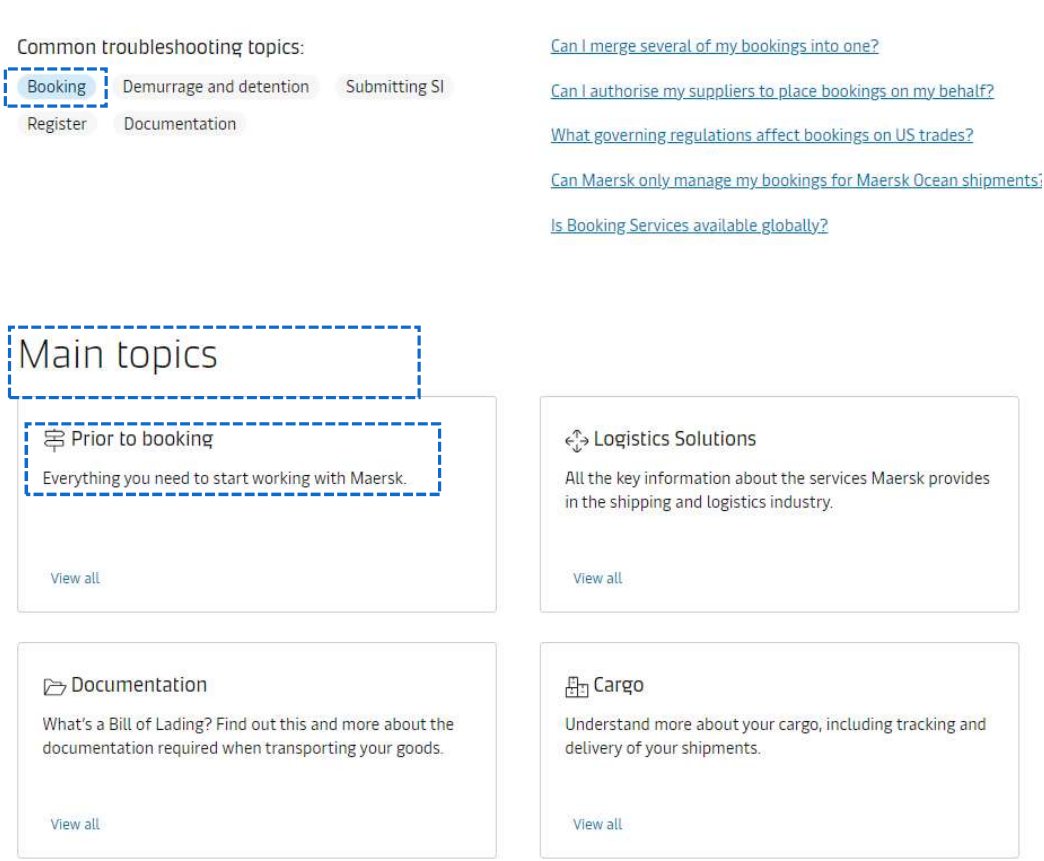

# $\checkmark$  Customer can see related article to click the one they want to view Prior to booking

 $\equiv$  Start typing to filter

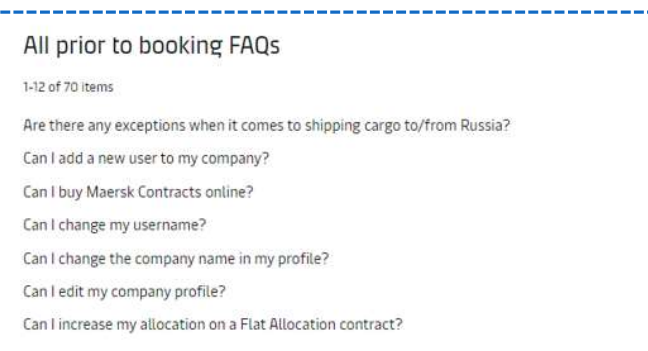

 $\checkmark$  Customer can also share and provide feedback on the article.

# Can I increase my allocation on a Flat Allocation<br>contract?

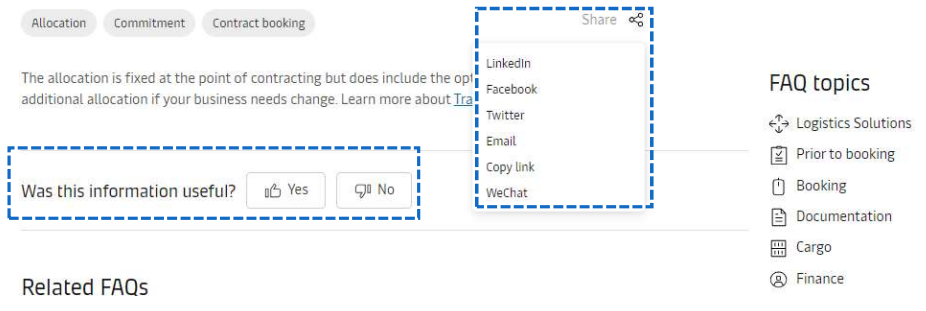

# Shipping Glossaries & Website Guide:

# Scroll down to get more options such as Shipping glossaries, Website guide, Contact us, etc. **Maersk Glossaries**

Need more information before shipping? Here's all you need to know in order to navigate the details pertaining to your cargo, commodities, and costs. If you require additional information, kindly contact us.

Contact us

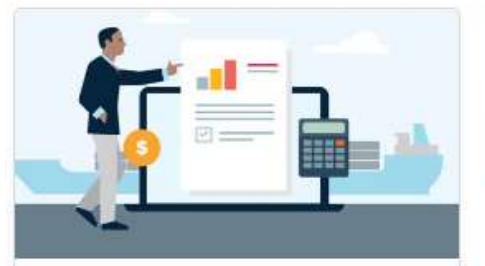

Shipping terms

Read up on the various shipping definitions commonly used during the process of shipping cargo all over the world

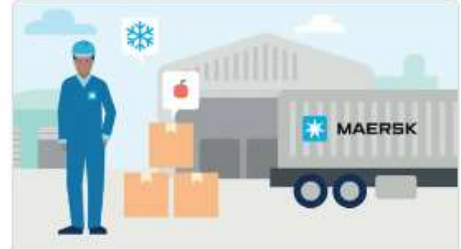

## **Commodity Database**

Read up on which category your product falls under in our handy commodity database, and see what temperature you need to keep them in as they move in transit.

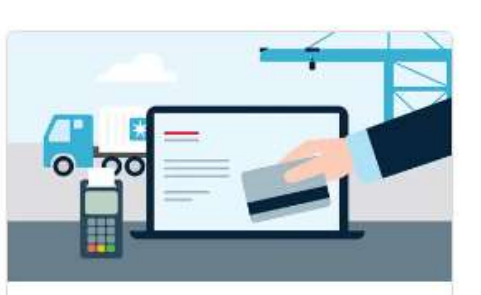

### **Surcharge Definition**

Not sure what you are paying for when you start shipping? Check here for a comprehensive list of what the fees mean, and if it's applicable to your cargo.

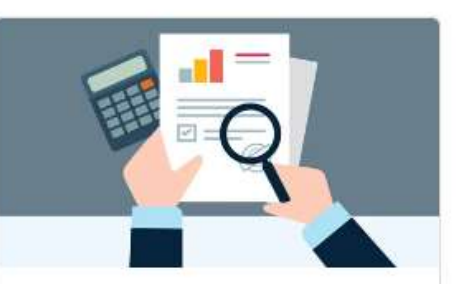

### **Charges of Value Added Services**

Charges for additional services to provide extra value beyond the basic ocean transport service.

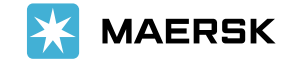

Classification: Internal